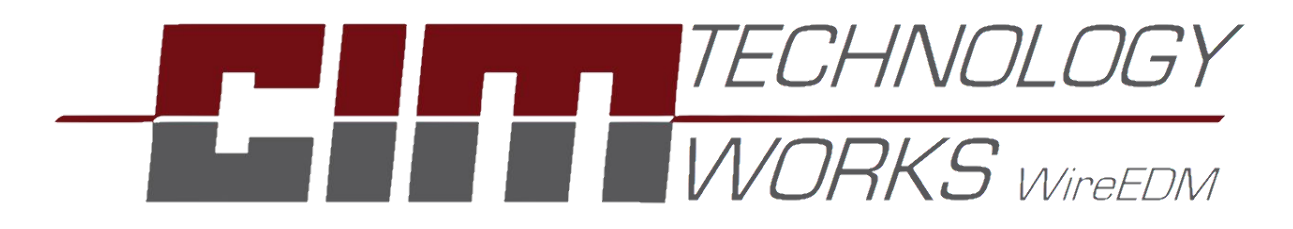

## Product Information

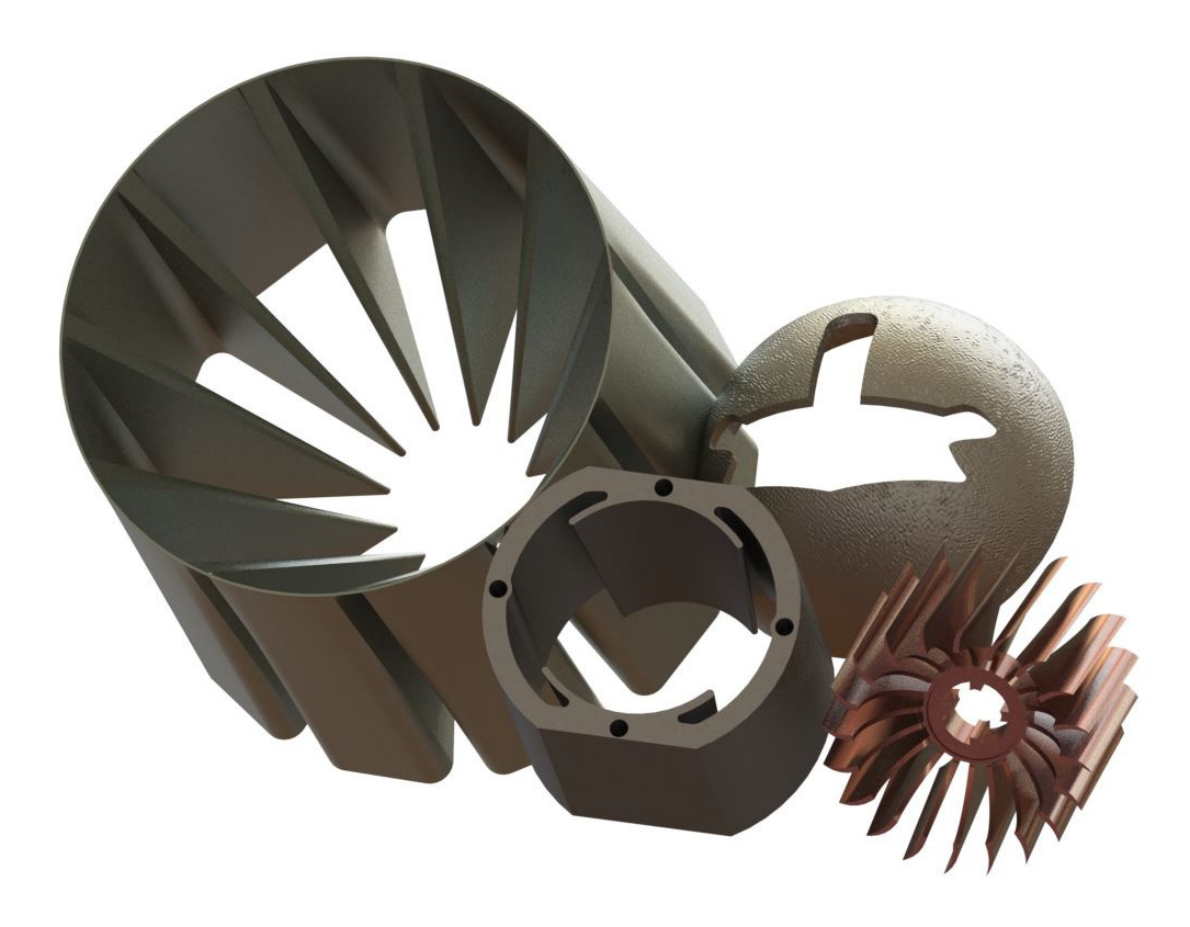

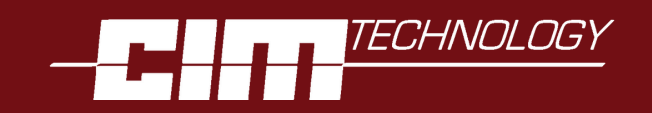

## **CIMWorks WireEDM is the result of over 30 years of specialization in Wire EDM CAM technology.**

CIMWorks WireEDM is seamlessly integrated into SolidWork and enhanced to automatically analyze a solid model, generate a machining plan for 2 Axis, 2 Axis Taper, and 4 Axis Features and post the G-Code with a single mouse click. We call this Solid to G-Code.

CIMWorks WireEDM applies the cutting technology from your wire EDM to the geometry from a solid model to write the best possible G-code for your machine. This allows you to take full advantage of all the cutting improvements of today's EDM Machine.

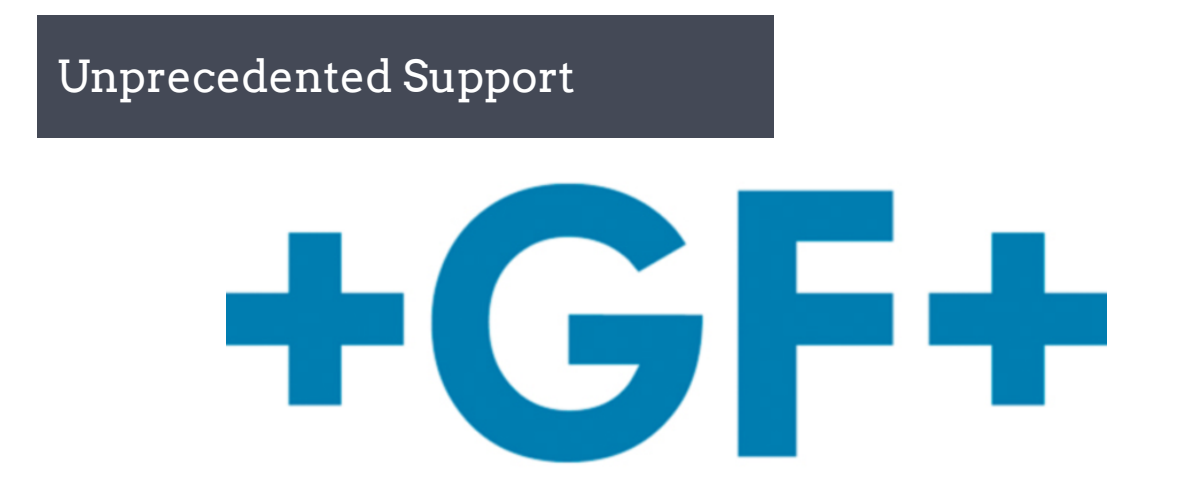

We fully support Agie Vision and HMI2 posting. CIMWorks WireEDM can take you from solid model, to generating tool path, to automatically loading all the incorporated files straight onto the Agie Vision control with one click. Our support of GF machines is so complete, we are the first CAM system to receive an endorsement by the manufacturer.

Beyond this, we calculate tool path based off the machines cutting conditions database meaning the finish and tolerance can be selected and viewed before getting to the machine. This allows you to save time while using your machine to its full potential.

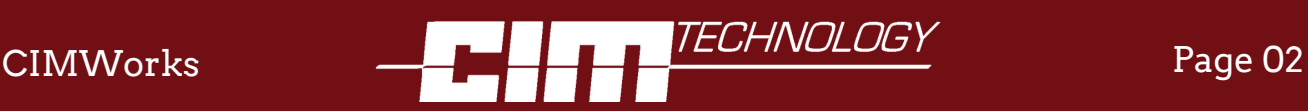

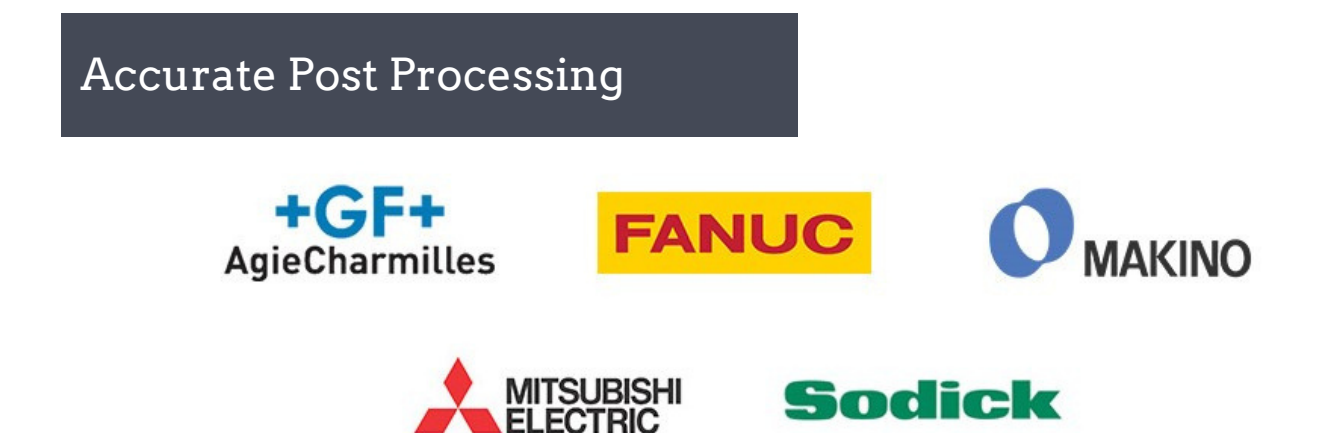

Our post processors are the result of working closely with machine experts, making sure that the generated code is as machine ready as possible. In situations where formatting may require changes, we also offer post customization to ensure that the code you take to the machine is the code you run.

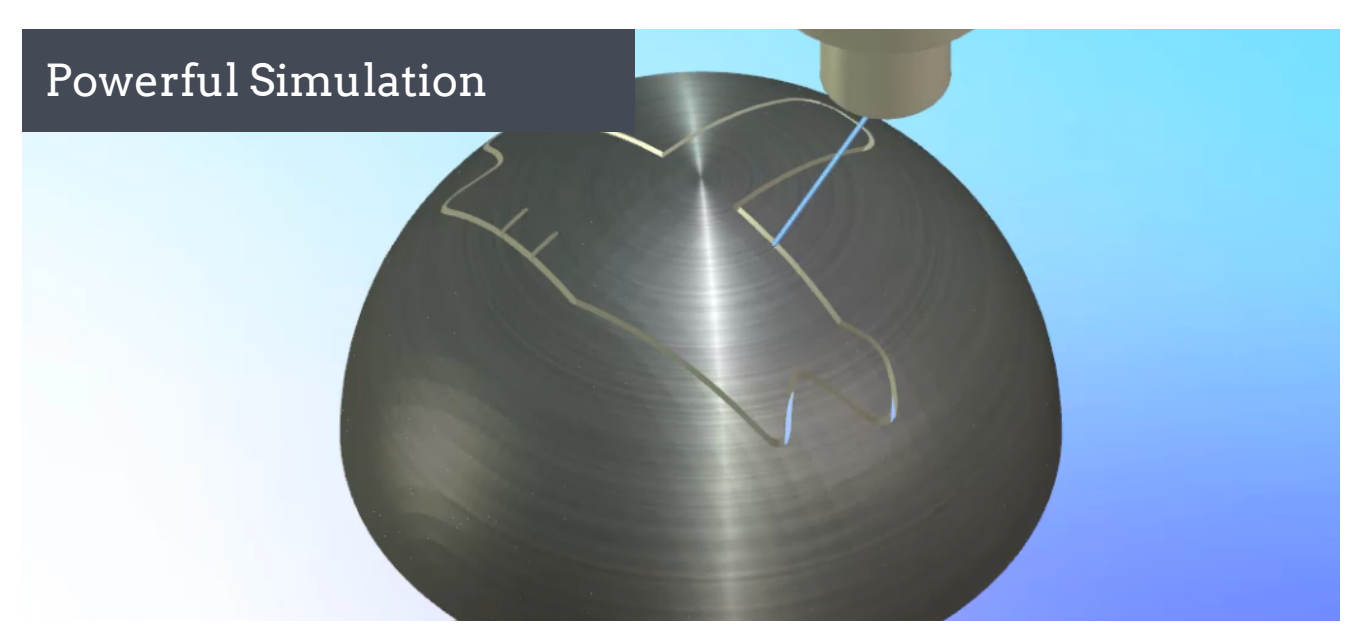

CIMWorks WireEDM also features powerful simulation powered by Predator Vitrual CNC, allowing you to check for accurate toolpath, collisions, and machining order all before taking code to the machine. Simulate with WIP models, and streamline your design and planning process.

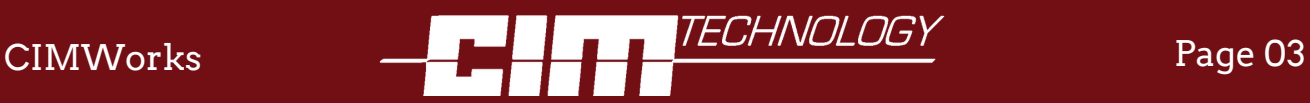

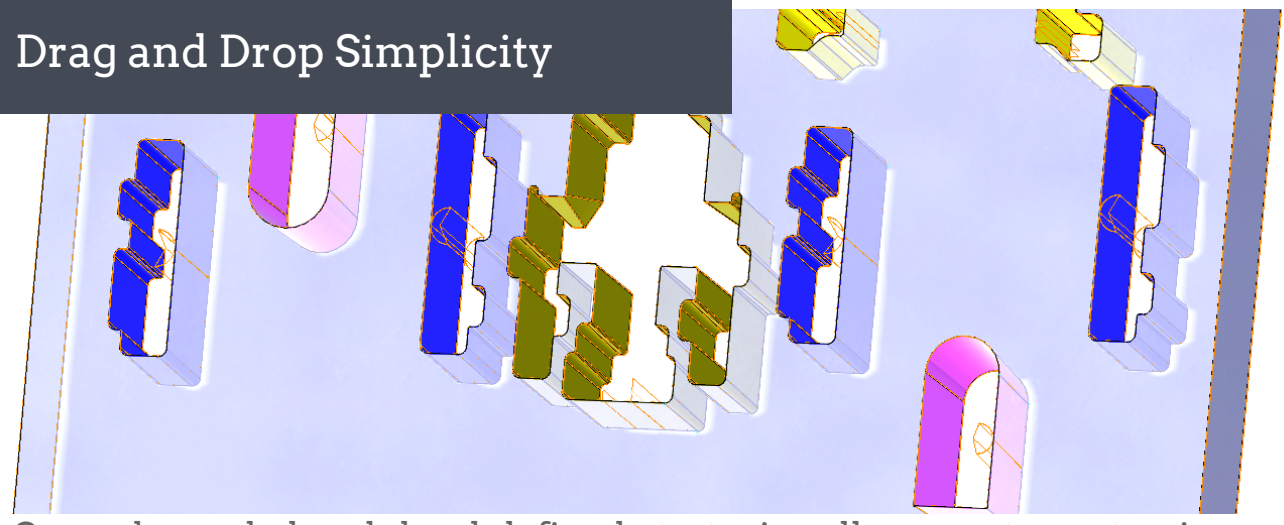

Our color-coded and decal-defined strategies allow you to customize your machining processes and user technology. Apply the corresponding color and CIMWorks WireEDM will identify the strategy or surface finish and apply it to the colored features, minimizing time and error. Drag a decal on to the desired face and the system will identify approach strategy and the use of tabs and stop points, allowing for unprecedented control during feature recognition.

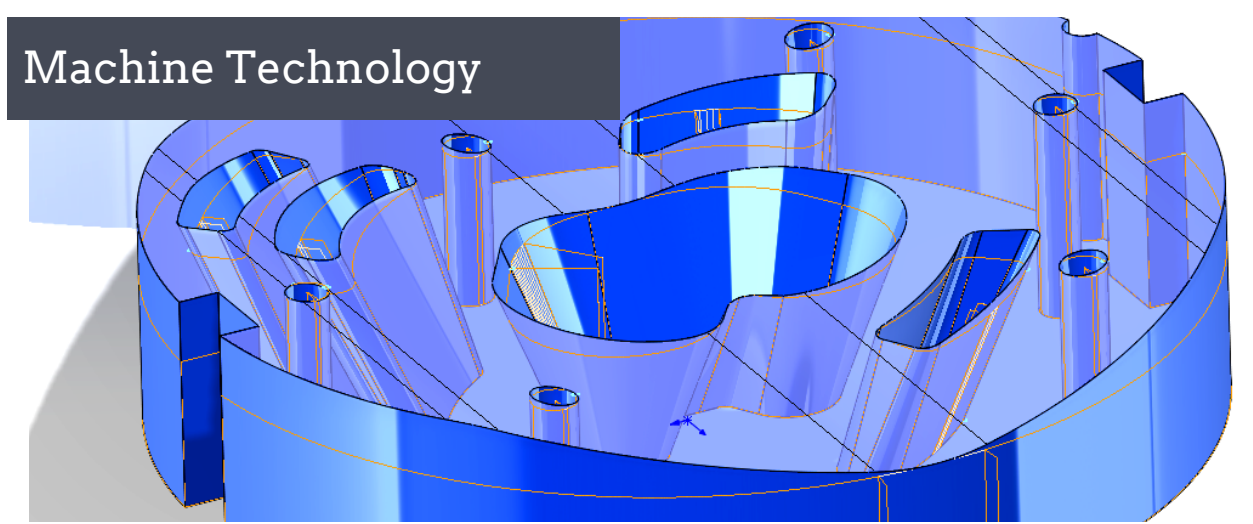

Our automatic feature recognition has evolved to 2 Axis, 2 Axis w/taper and 4 Axis synchronized and un-synchronized from a solid model. The requirement of several 2d sketches to define top and bottom cuts is virtually eliminated. Even the requirement for a planar surface is a thing of the past. Plus, the ability to automatically program from a 2d wire frame still exists. This gives you control when you need it and saves time when you don't.

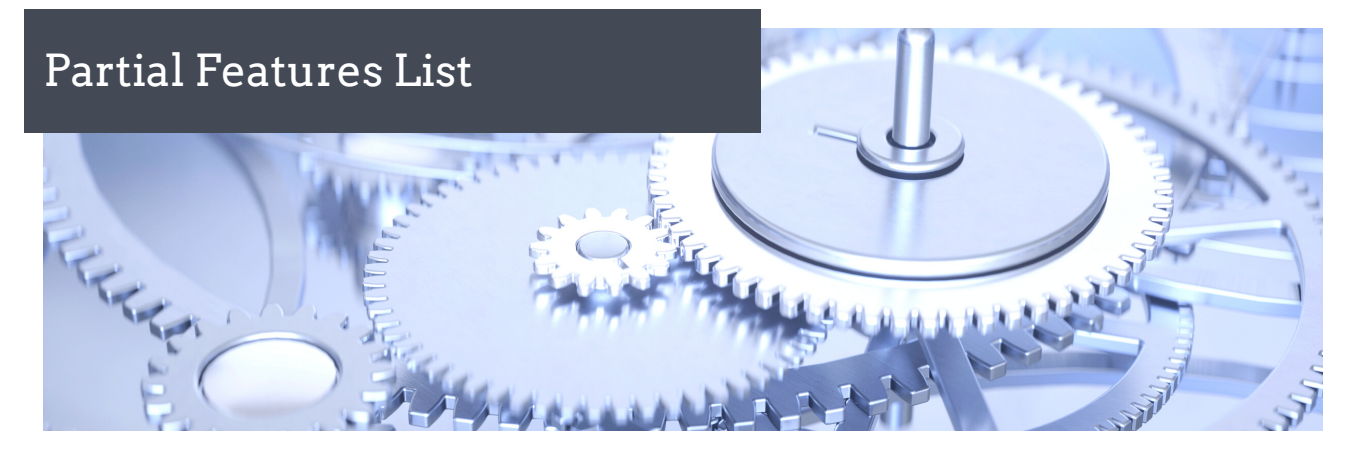

- Automatic Solid to G-Code one button click
- Automatic Feature Recognition of 2 Axis, 2 Axis Taper, and 4 Axis Features in the Solid Model.
- Full Agie Vision and HMI2 support, and Agie Vision integration
- Automatic / Manual adjustment of Feature Level Control
- Automatic / Manual Glue Stops, up to 8 stops per shape
- Automatic calculation of Lead-in's and Lead-outs
- Automatic calculation of start holes
- Automatic Wire Threading support
- Automatic / Manual Land and Taper Function (Part & Feature levels)
- Automatic Start Holes from solid model
- Output of Start Hole Program for EDM hole making machine or CNC Mill
- Definable Corner Types
- Definable number of Skim Passes to 12
- Definable Work Plane and Program Plane
- Definable feature level automation
- Definable Post Attributes for each Feature
- Definable Stop Types
- Stock or Feature Machining Height
- Sub-routine support
- Independent Post Processing Order options for Punch and Die
- User Comment
- Display posted output in Edit Dialog
- Machine manufacturer-based Cutting Conditions Database
- Cutting Conditions Database

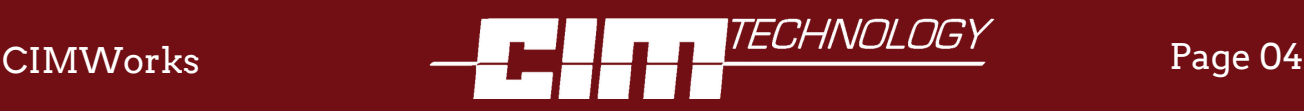

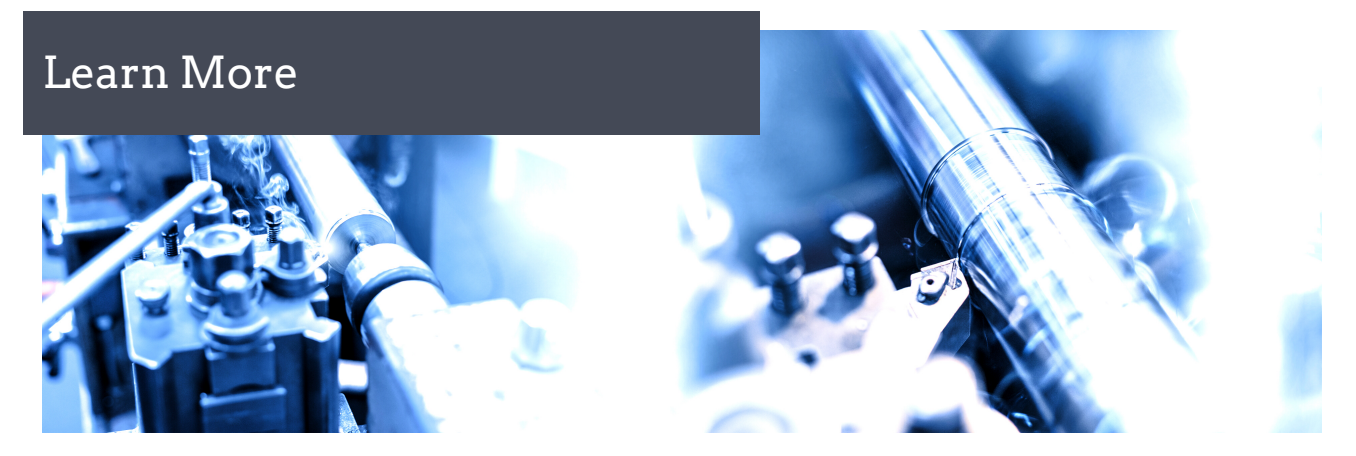

For more information, see some demo videos or schedule a live demonstration check out SolidToGCode.com or click the link below.

## [Learn](https://www.solidtogcode.com/contact) More

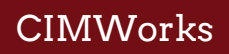

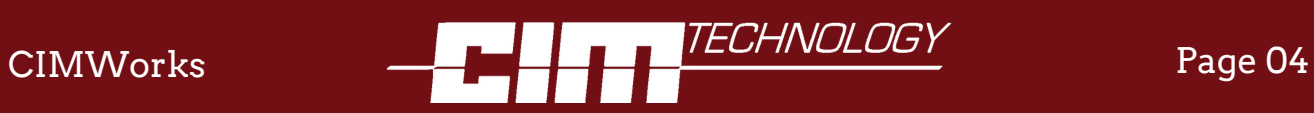